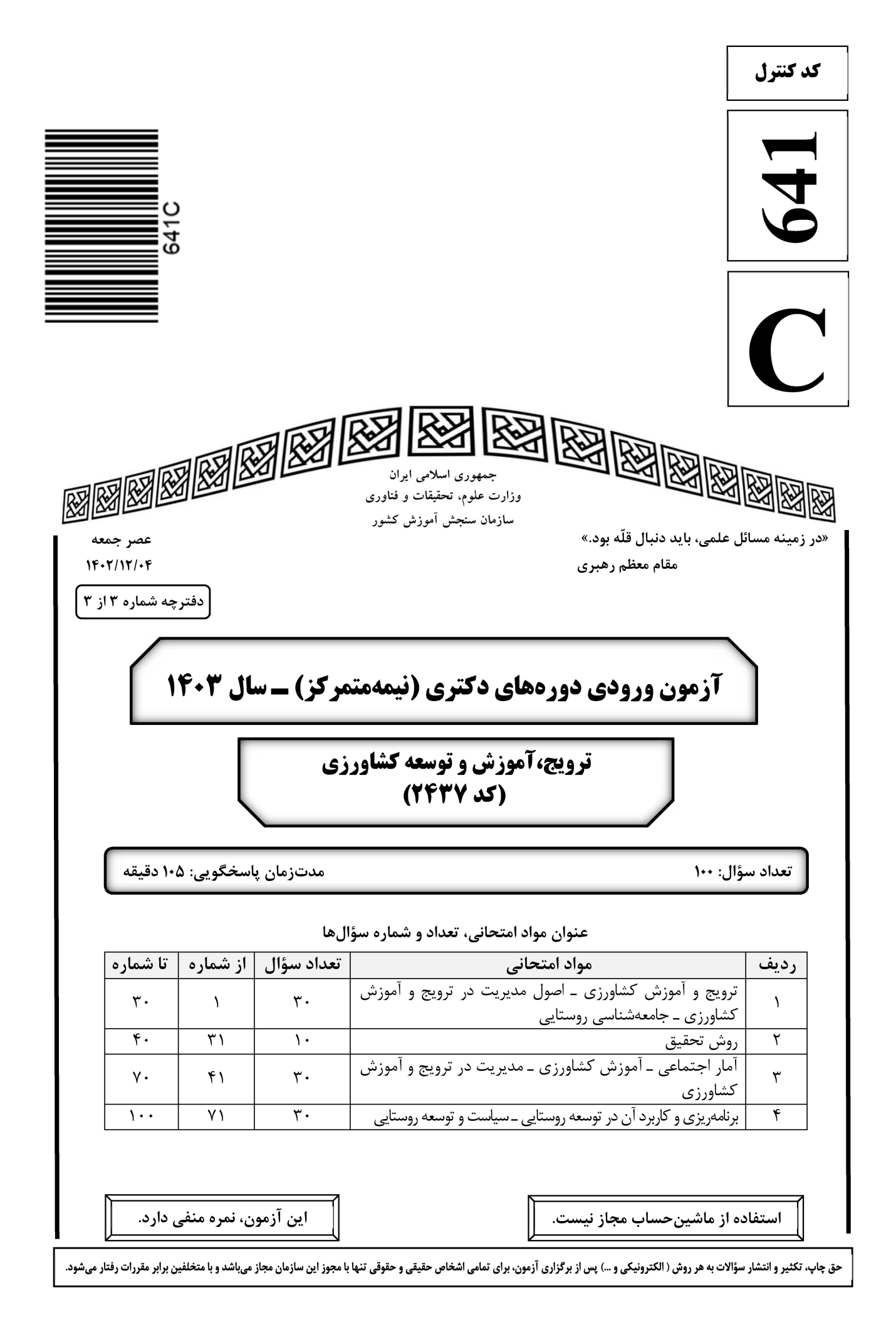

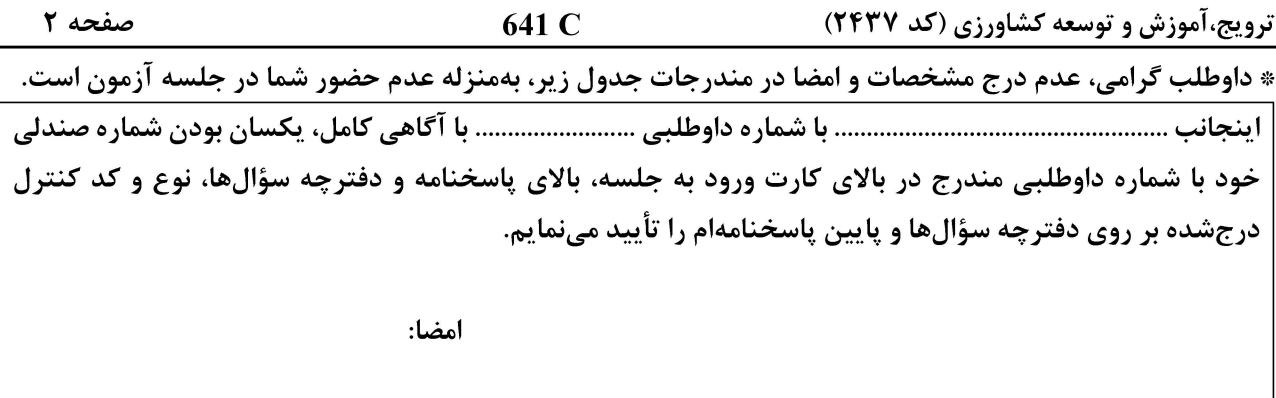

ترویج و آموزش کشاورزی ــاصول مدیریت در ترویج و آموزش کشاورزی ــ جامعهشناسی روستایی:

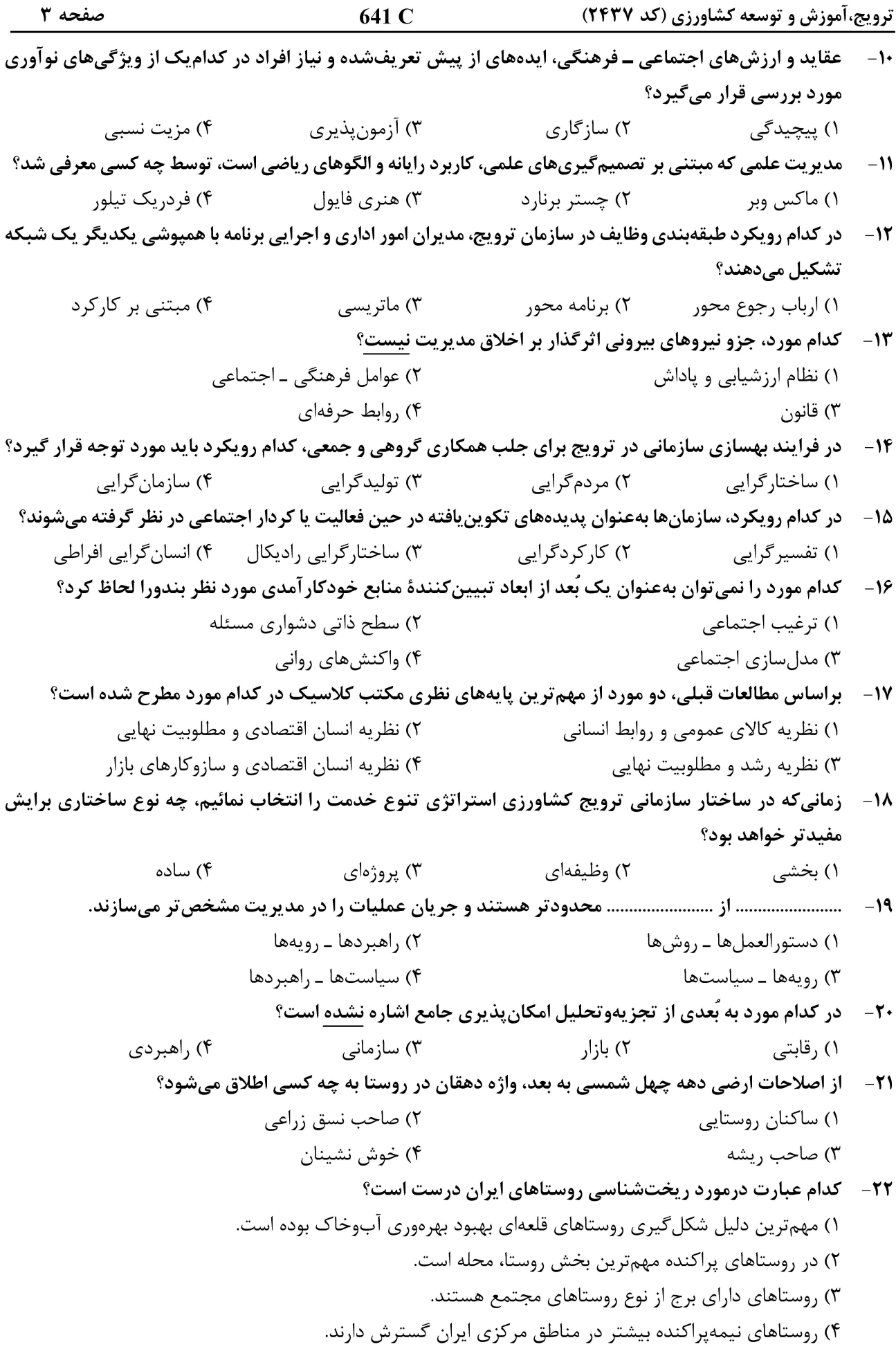

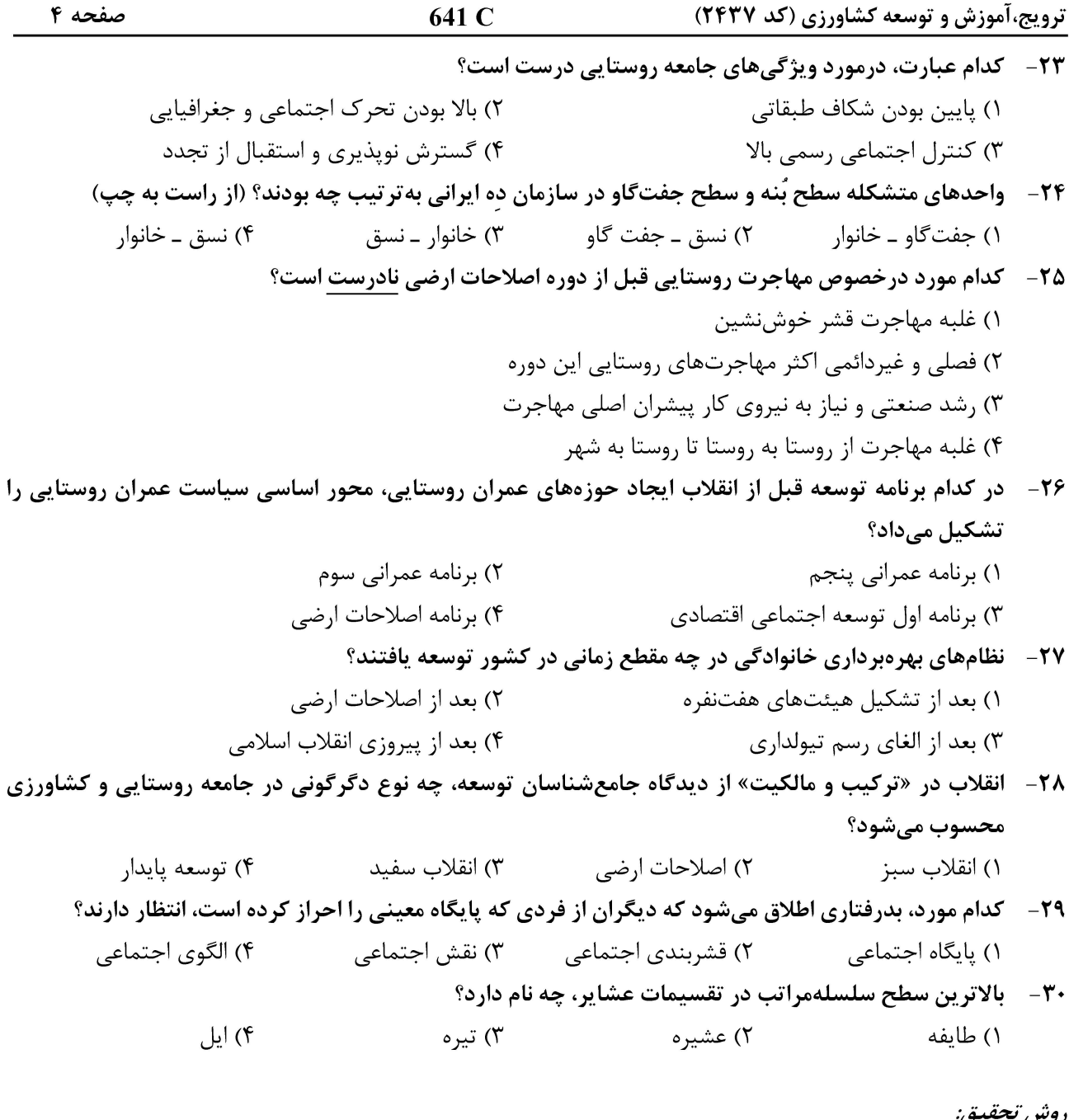

<u>روس تحقيق:</u>

٣١ – متغیرهای سن کشاورزان، جنسیت پاسخگویان و علاقه به تحصیل دانشجویان بهترتیب جزو کدام دسته از مقیاسهای اندازهگیری محسوب میشوند؟ ۱) فاصلهای ــ ترتیبی ــ نسبی ۲) نسبی ــ اسمی ــ فاصلهای ۴) نسبی ـ اسمی ـ ترتیبی ۳) فاصلهای ـ اسمی ـ نسبی 32- تعریف زیر مربوط به کدام مورد است؟

«این گونه متغیرها بهصورت فرضی و نظری بر متغیر تابع، اثر گذاشته و عملاً قابل مشاهده، اندازهگیری و دستکاری نیستند.» ۴) کنترل ۳) مداخله *گ*ر ۲) تعدیل کننده ۱) جانبی

۳۳ - یکی از ویژگیهای فنی ابزار اندازهگیری که نشان میدهد، آن ابزار در شرایط یکسان تا چه اندازه نتایج یکسانی خواهد داشت، کدام است؟

> ۱) قابلیت اعتماد میسسه ۲) روایی صوری ۴) روایی همگرا ۳) روایی محتوایی

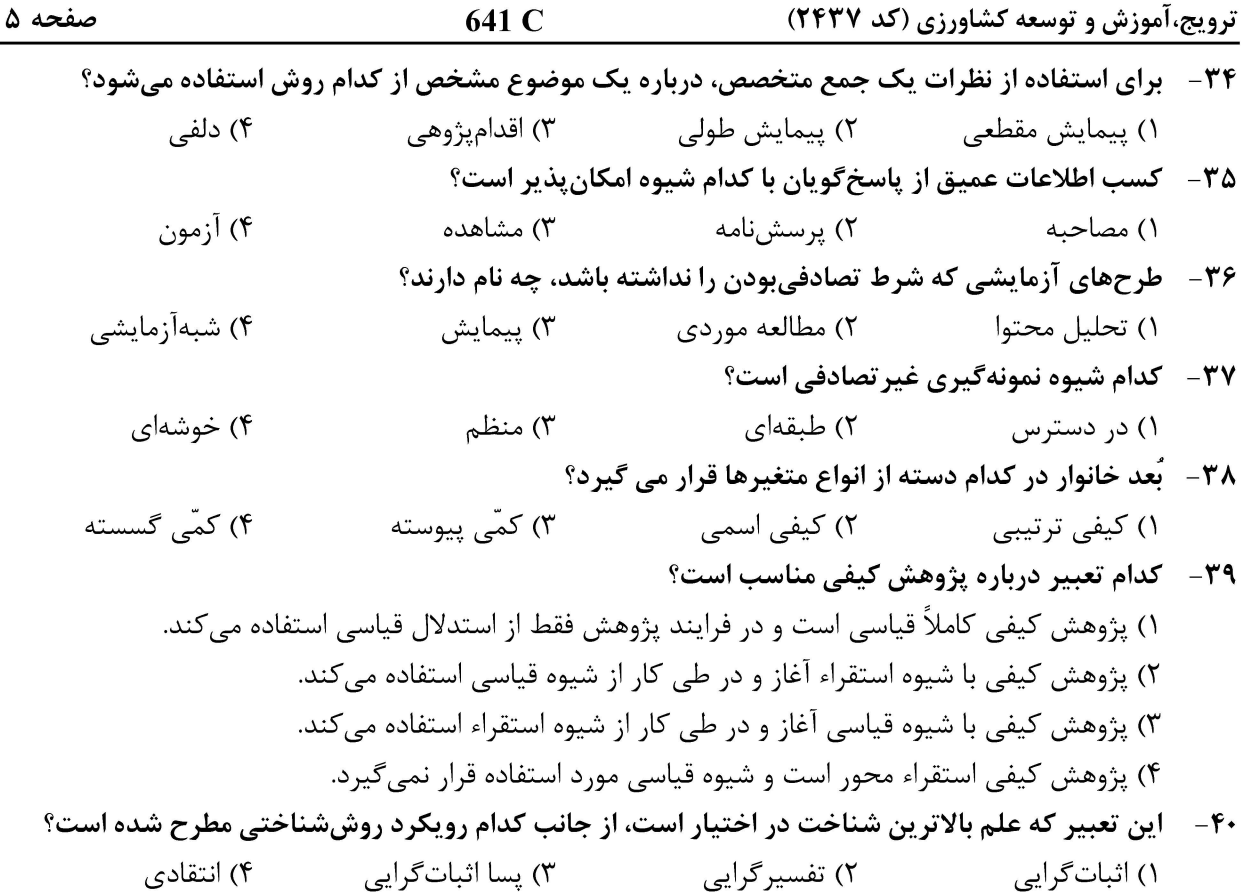

#### آمار اجتماعی ــ آموزش کشاورزی ــ مدیریت در ترویج و آموزش کشاورزی

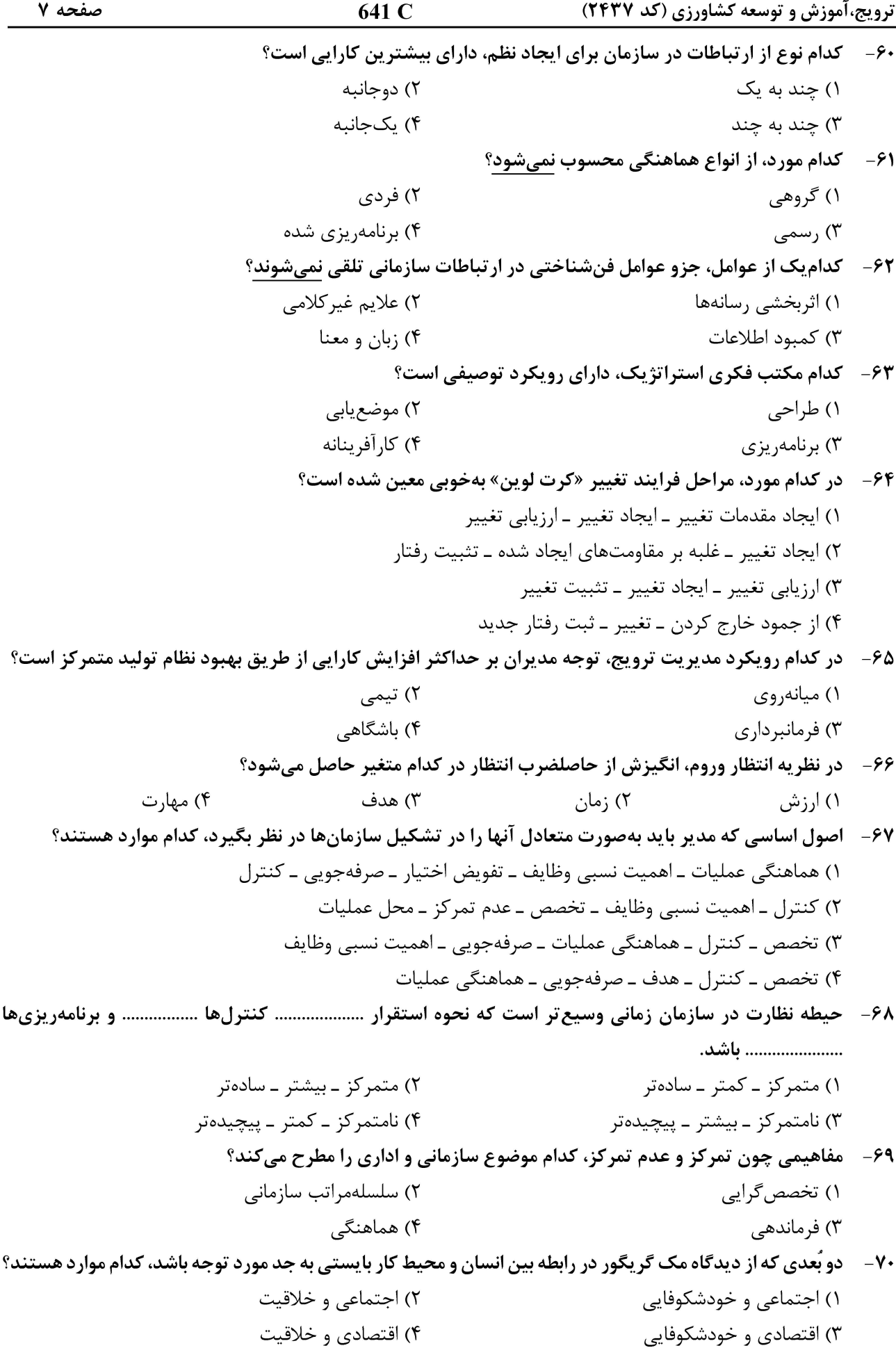

641 C ترویج،آموزش و توسعه کشاورزی (کد ۲۴۳۷) صفحه ۸ برنامهریزی و کاربرد آن در توسعه روستایی ـ سیاست و توسعه روستایی: ۷۱- کدام مورد، بیانگر مفهوم طرح هادی روستایی است؟ ۱) تجدید حیات و هدایت روستا و تهیه ضوابط اجرای الگوی مسکن روستا ۲) تجدید حیات و هدایت روستا و پیشبینی تحولات جمعیتی و کالبدی آن ۳) تجدید حیات و هدایت روستا به منظور کنترل رشد و توسعه فیزیکی آن ۴) تجدید حیات و هدایت روستا به لحاظ ابعاد اقتصادی، اجتماعی و فیزیکی ۷۲- در فرایند برنامهریزی توسعه نواحی روستایی، ساماندهی روستایی در کدام مورد اثربخشی بیشتری دارد؟ ۲) سطح حوزه نفوذ روستا ۱) سطح استانی ۴) سطح ملّی ۳) سطح مجموعه روستايي ۷۳ - مهم ترین مزیت سیستم اطلاعات جغرافیایی (GIS)، نسبت به سامانه CAD چیست؟ ۱) توانایی بهروزرسانی ۲) قابلیت ویرایش ۴) توانایی کارتوگرافی اتوماتیک ٣) قابليت تحليل ۷۴ - نظریه عملکرد شهری و توسعه روستایی یوفرد (UFRD)، مبین کدام مورد در سطح منطقه است؟ ۲) تعداد و انواع عملکردها ۱) توزیع فضایی جمعیت و منابع ۳) نظام ارتباطات و شبکهها ۴) تعیین اندازه سکونتگاهها ۷۵- در سال ۱۳۵۶، کدام طرح ملّی در کشور تهیه شد؟ ۱) طرح آمایش سرزمین توسط مهندسین مشاور ستیران ۲) طرح توسعه منطقه جنوب شرق توسط سازمان برنامه ۲) طرح توسعه منطقه غرب توسط مشاورين بتل ۴) طرح جامع سرزمین توسط مشاورین اسکو ۷۶-۔ کدام نوع از برنامەریزی به طرح آمایش سرزمین، شباهت بیشتری دارد؟ ۳) فضایی ۴) منطقه|ی ۲) توسعه ۱) ناحیهای ۷۷- در تدوین برنامههای توسعه روستایی، به کدام نکات باید توجه ویژه داشت؟ ۱) اهداف ملّی و همسویی برنامه با واقعیتها و نیازهای جامعه روستایی ۲) کاربری اراضی برای تولید بیشتر در روستا ۲) جنبههای اقتصادی توسعه روستایی ۴) پیامد برنامههای توسعه کشاورزی ۷۸- عدم برنامهریزی در نواحی روستایی و ضعف امکانات زیستی، کدام پیامد را در پی دارد؟ ۲) عدم تعادل درآمدی ۱) رشد فیزیکی ــ کالبدی روستا ۴) مهاجرت شتابان روستا ـ شهری ۳) رشد فعالیت خدماتی ۷۹- گدام الگو، با بهکارگیری روش عدم تمرکز در ساختار توسعه سکونتگاههای روستایی، بهدنبال ایجاد ساختار فضایی مناسب است؟ ۲) مراکز رشد ۱) برنامەريزى محلى ۴) شبکه منطقهای ۳) مکان رشد

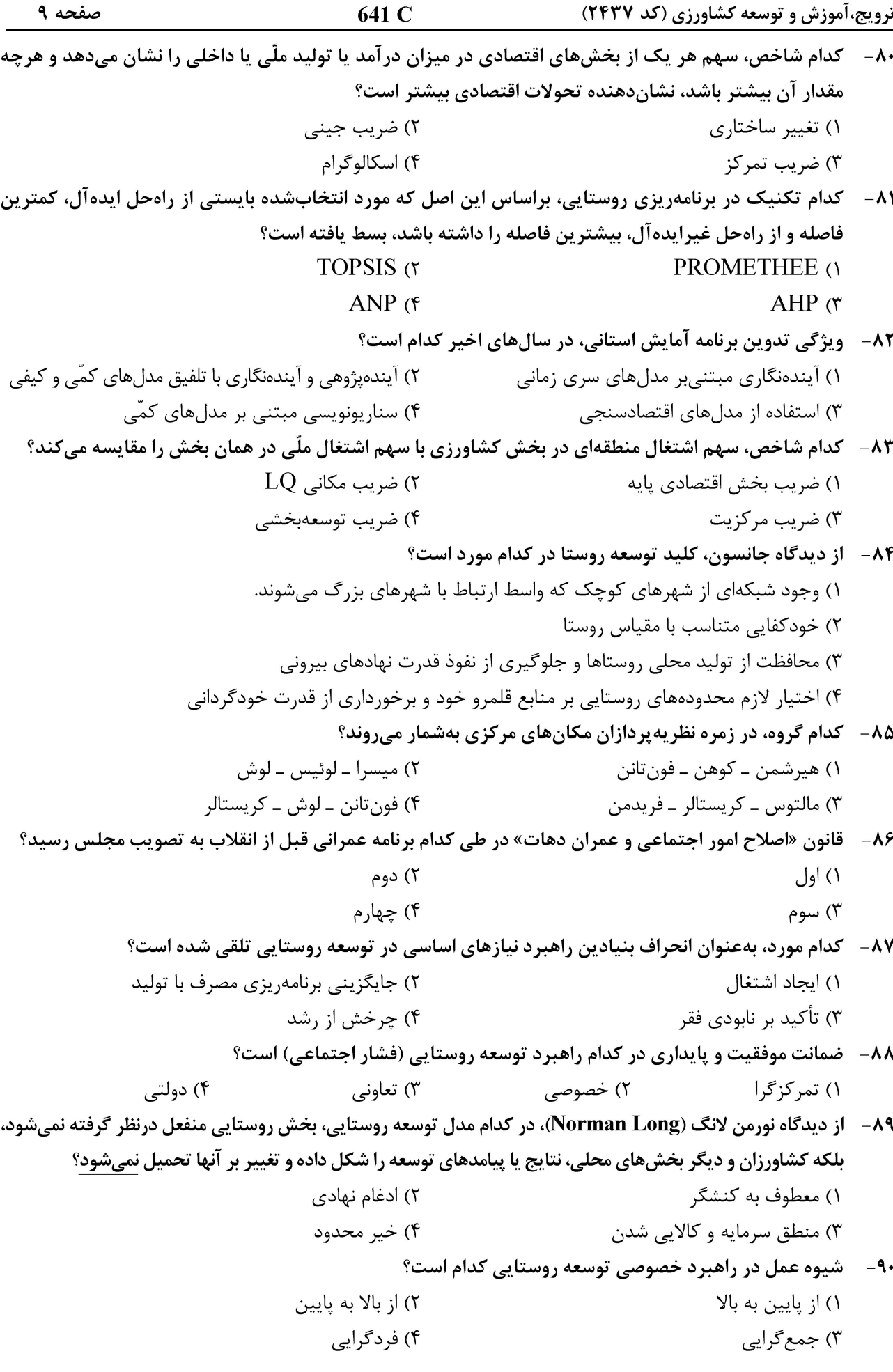

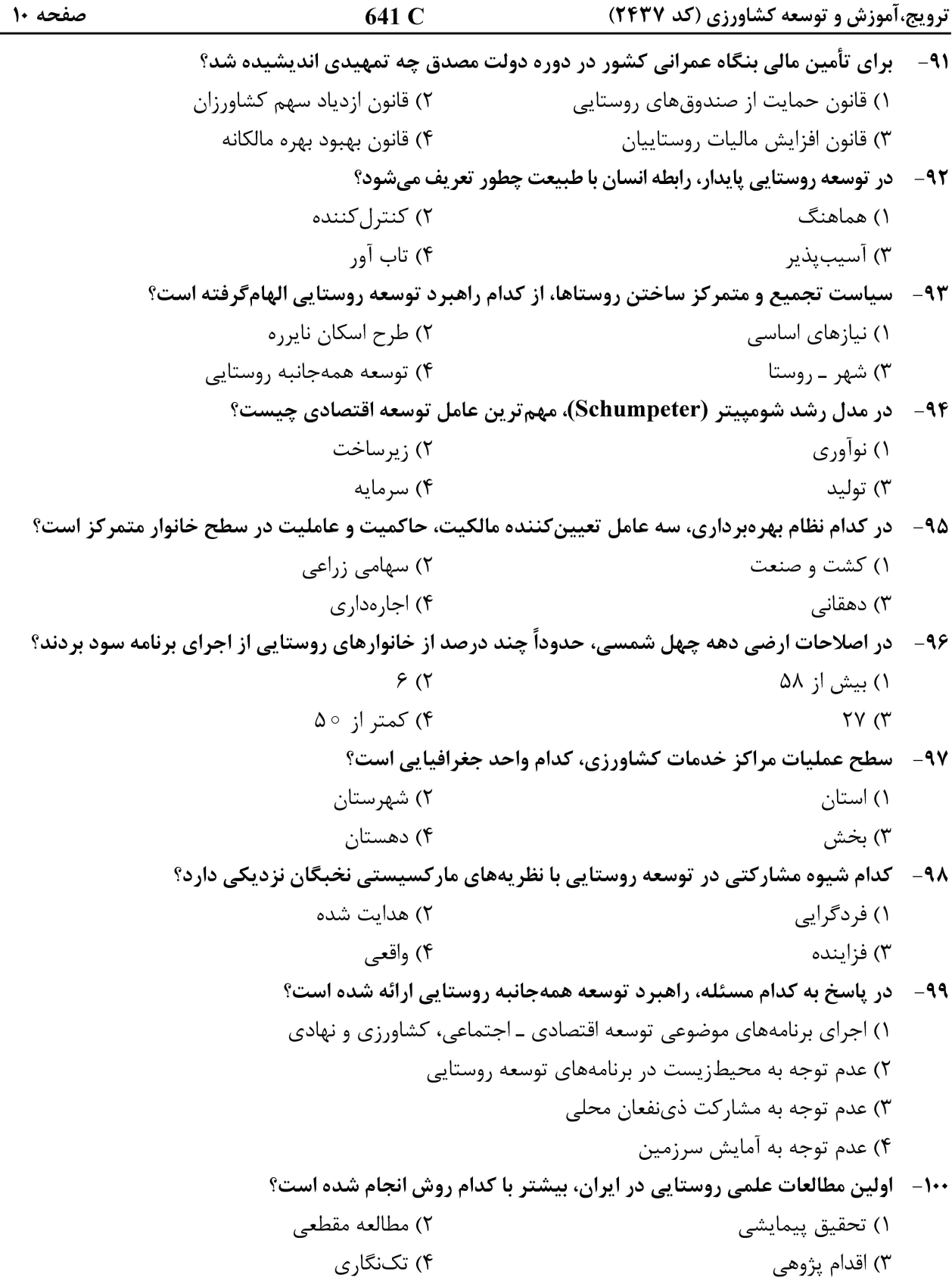

صفحه ١١

641 C

ترویج،آموزش و توسعه کشاورزی (کد ۲۴۳۷)

صفحه ١٢

641 C

ترویج،آموزش و توسعه کشاورزی (کد ۲۴۳۷)